## 2 Systemadministration

Funktionen zur String-Verarbeitung:

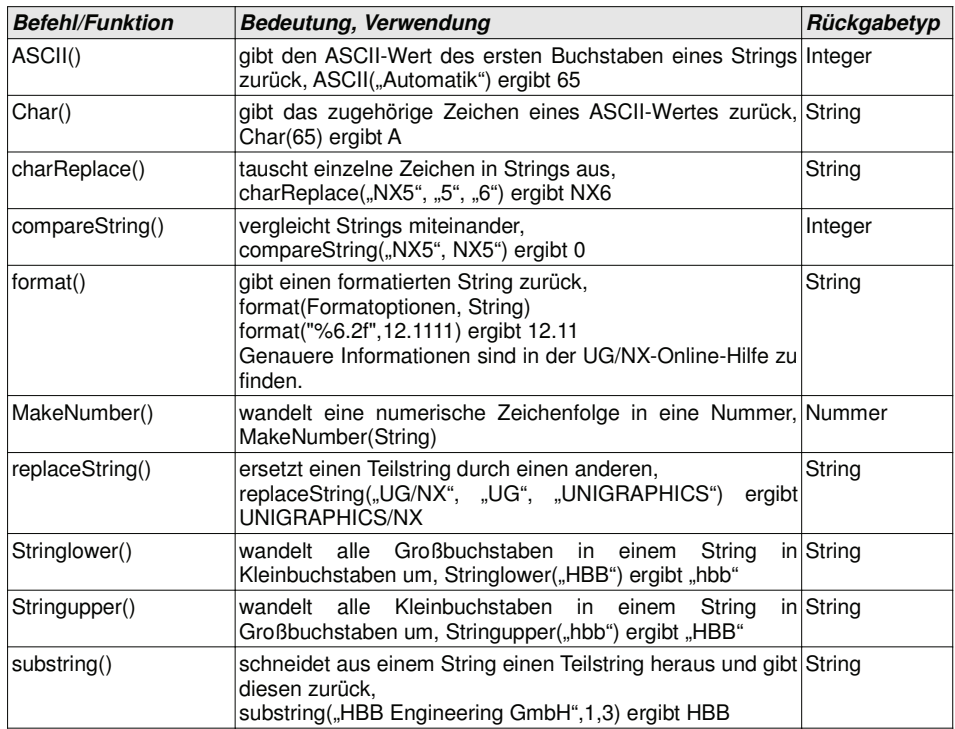

Zugriff auf externe Daten:

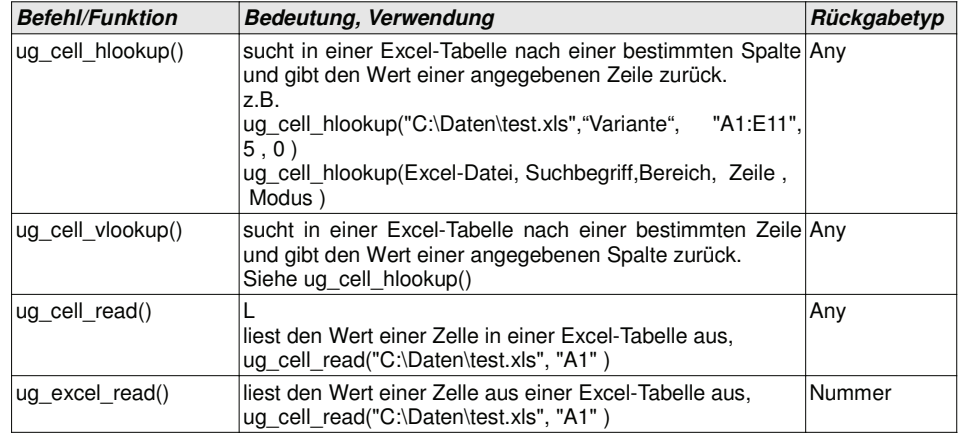

## 2.9 Expressions (Ausdrücke)

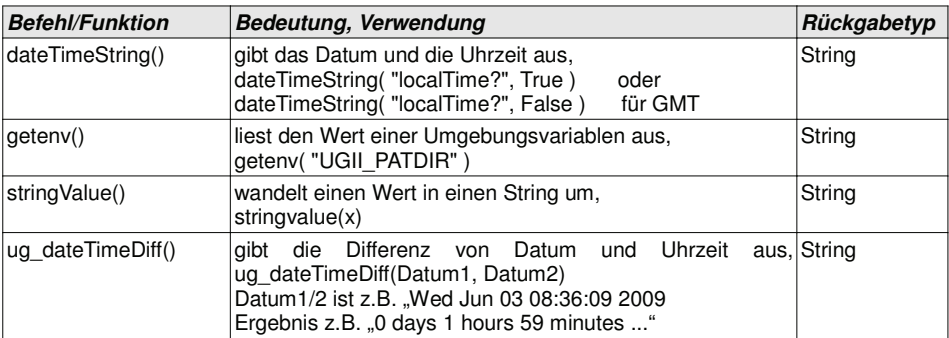

Zugriff auf Teileattribute (Part-Attribute):

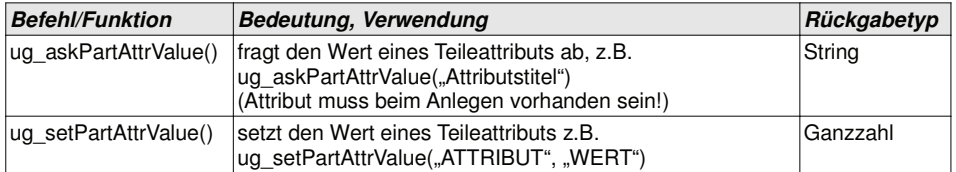

Zur Umrechnung von Einheiten stehen folgende Funktionen zur Verfügung:

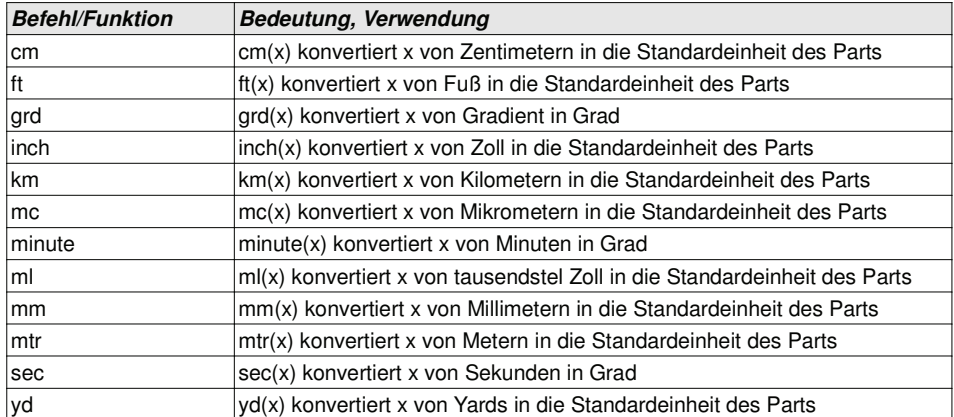